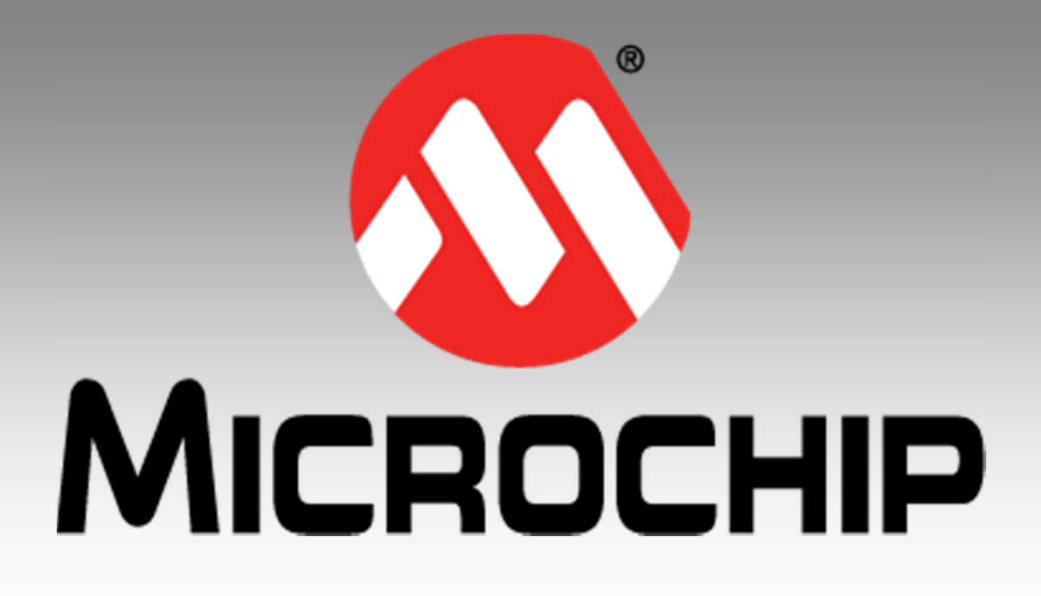

# **Extending the Arduino Runtime Environment for 32-bit MCUs**

**June 2016**

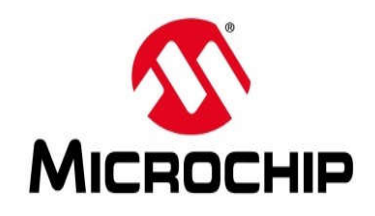

- **Introduction**
	- From the Outside Looking In
- **Extending the Arduino System**
	- 32-bit Development Boards
	- Industrial Applications
	- Runtime Environment
- **What's Coming Soon**
- **Conclusions**

**chipKIT** 

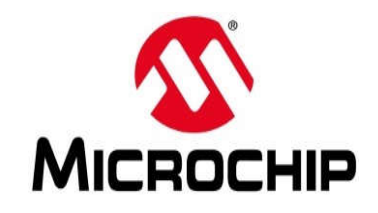

#### **chipKIT™ Introduction**

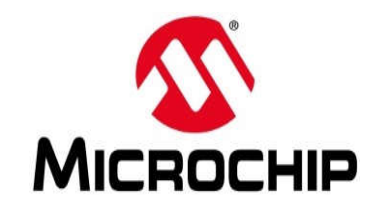

#### **What is the chipKIT™ Platform?**

- **A high-performance, Arduino-compatible computing environment designed for ease-ofuse and rapid prototyping**
- **Using hardware abstraction and PIC32 MCUs, the platform is intended for beginners as well as experienced engineers**
- **The system also provides a migration path to professional engineering tools**

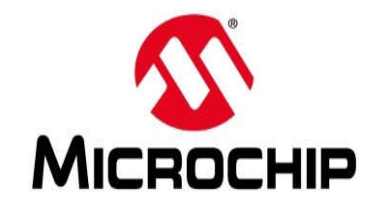

- **In 2010 we resolved to offer our 32-bit technology to this community**
- **So we visited with the Arduino leaders**

*… but that didn't go very well*

 **In response, we created our own brand**

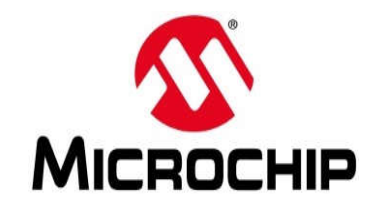

- **chipKIT™ name is a trademarked brand of Microchip Technology Inc.**
- **Free license is available to encourage community participation**
- **We make it easy to leverage the chipKIT brand and ecosystem**

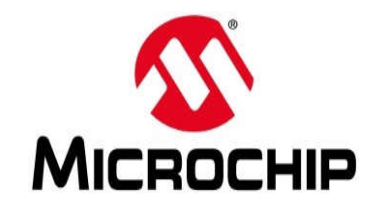

- **After rejection by Arduino.cc, we named our board "chipKIT Uno32", the first 32-bit Arduino-compatible development board**
- **The Uno32 name was seen as provocative** *… Adafruit refused to carry our boards, because the names were too similar*
- **Lesson learned: Use a less confrontational name**

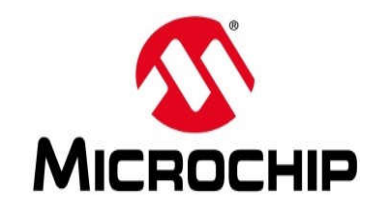

 **At Maker Faire Bay Area in 2011, we issued a press release with a direct comparison of our 32-bit solution vs. Arduino 8-bit boards**

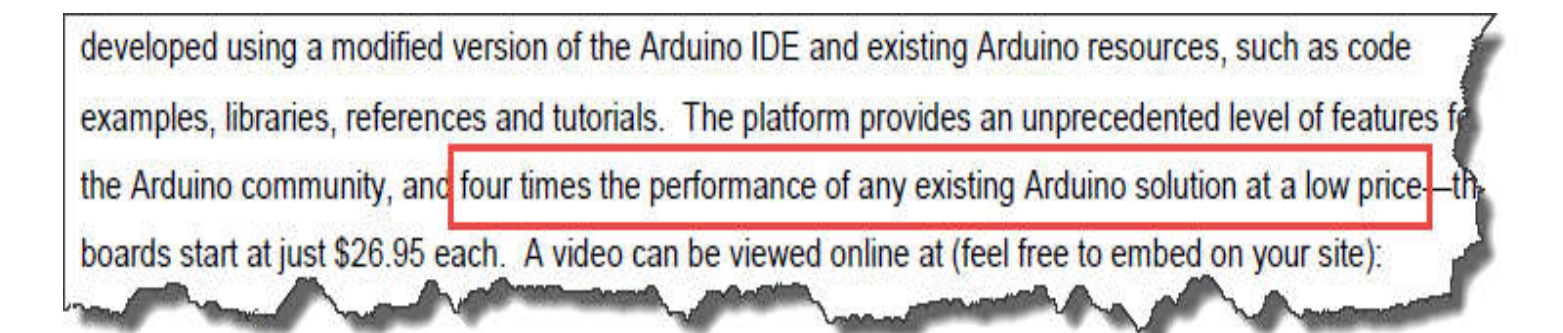

- **Later, we received an unfriendly letter**
- **Lesson learned: Use a more respectful tone**

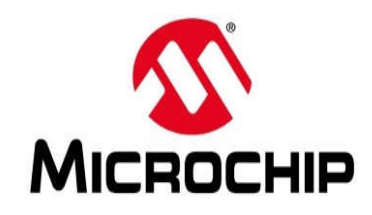

# **Engineers Know How to Cooperate**

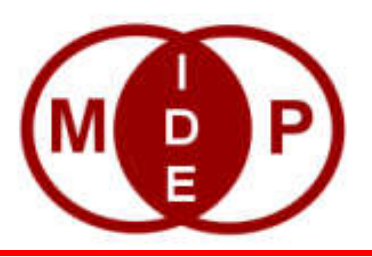

- **We created a multi-platform version of Arduino IDE**
	- Retained AVR functionality
	- Added PIC32 support
- **Later, chipKIT engineers and Arduino engineers worked together to incorporate this functionality into Arduino IDE**
- **Lesson learned:**

**Cooperation is more productive than confrontation**

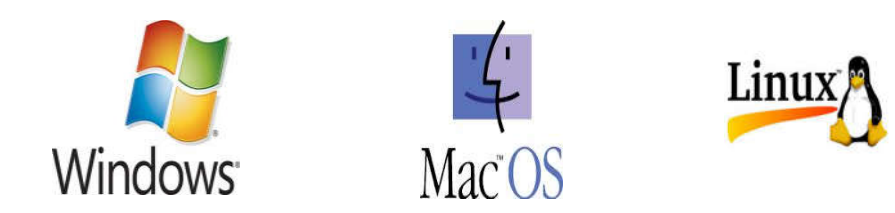

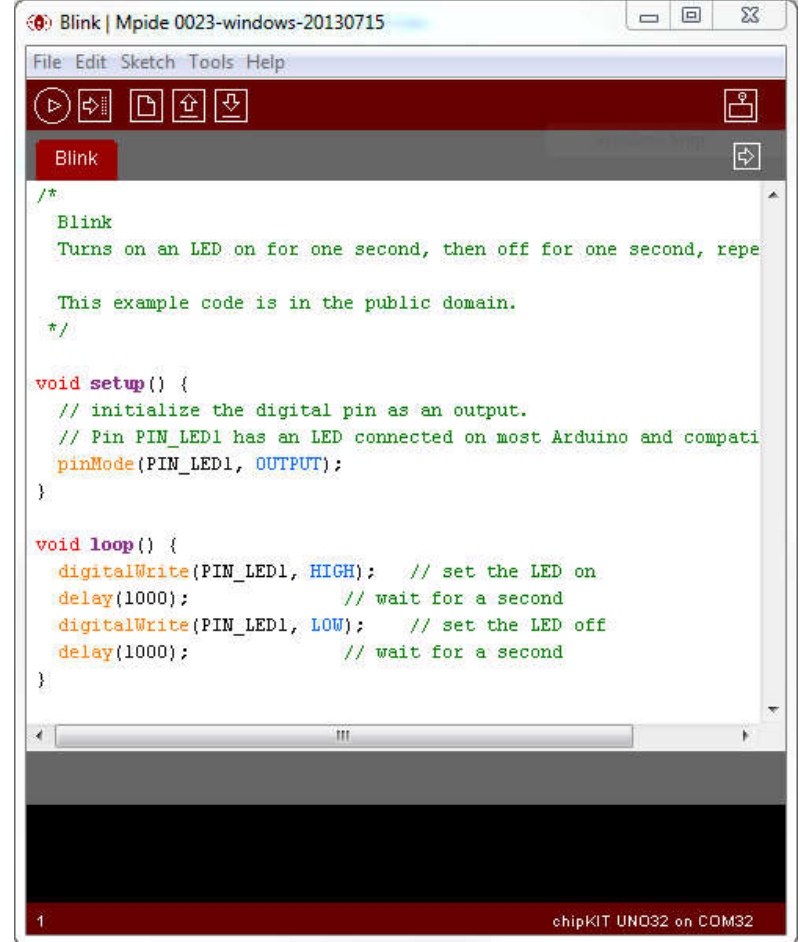

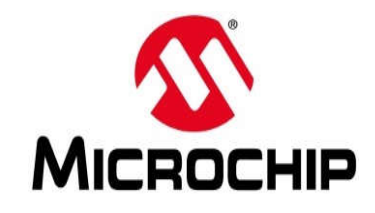

# **Let's Keep Working Together**

- **Continue to push the technology forward**
- **Continue to support Open Source**
- **Share resources when appropriate**
- **Respect the Arduino community**

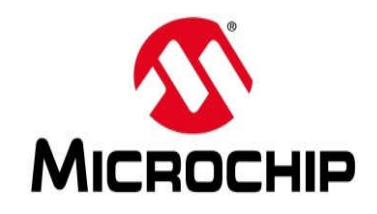

## **Extending the Arduino System: 32-bit Development Boards**

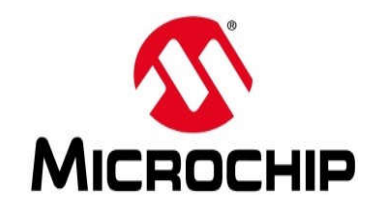

# **The First chipKIT™ Board**

- **Pin-out compatible with Arduino shields**
	- But much faster, more memory and I/O

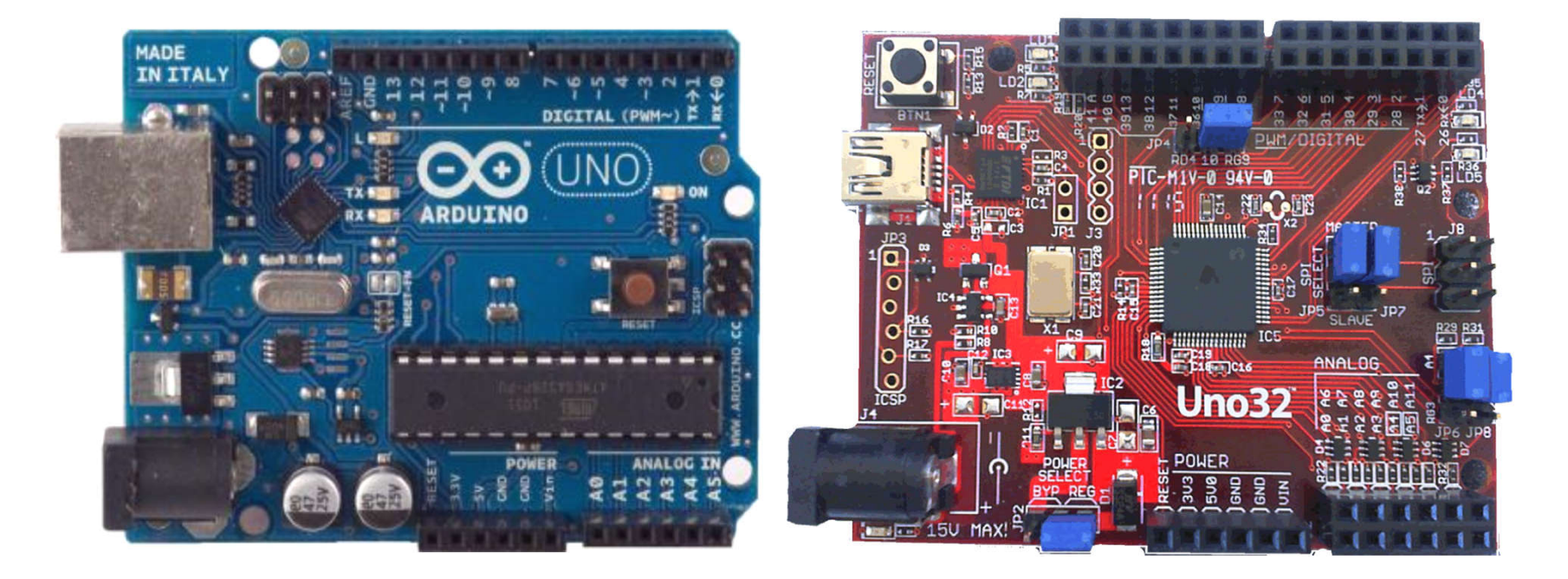

**Lesson learned: Stackable headers are expensive**

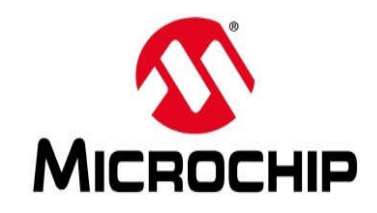

# **Basic I/O Shield**

- **128x32 OLED display**
- **Four buttons**
- **Four slide switches**
- **Eight LEDs**
- **Four open drain FETs**
- **I 2C EEPROM**
- **I 2C Temp sensor**
- **Potentiometer**

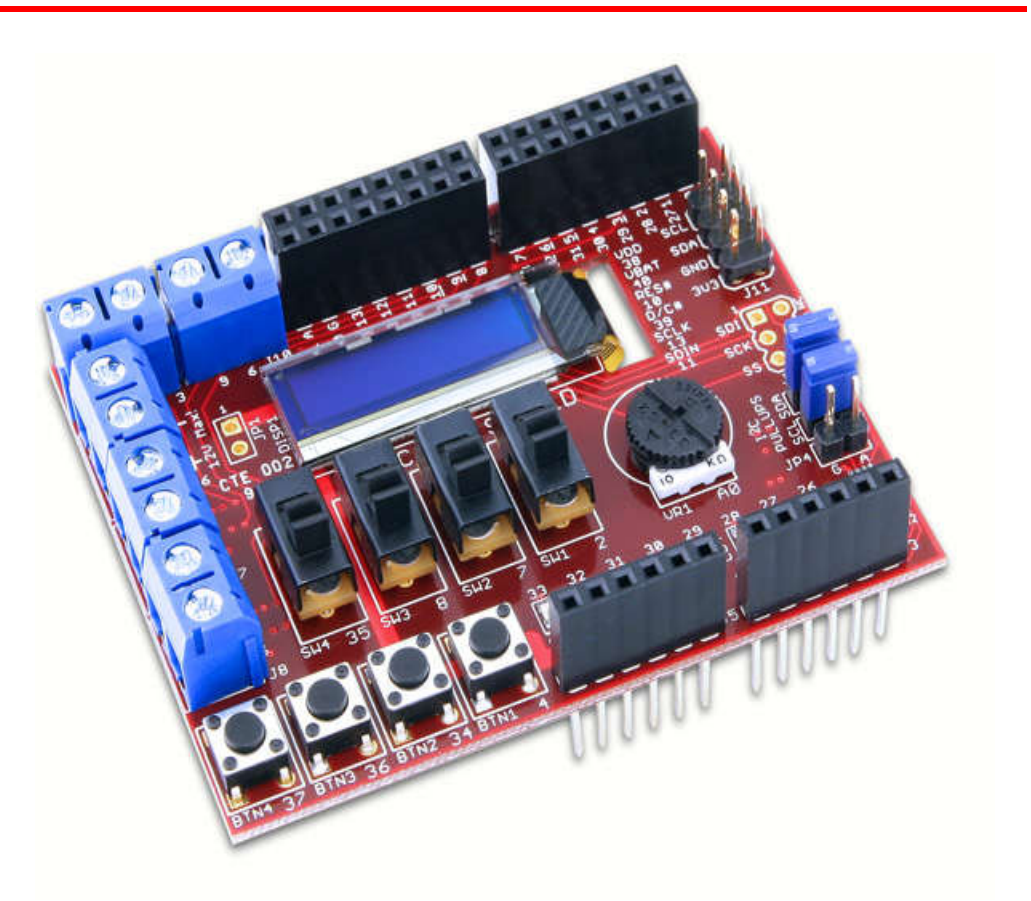

#### *Why did we call this "Basic"?*

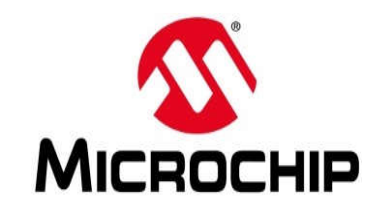

# *Complesso* Basic I/O Shield

- **128x32 OLED display**
- **Four buttons**
- **Four slide switches**
- **Eight LEDs**
- **Four open drain FETs**
- **I 2C EEPROM**
- **I 2C Temp sensor**
- **Potentiometer**

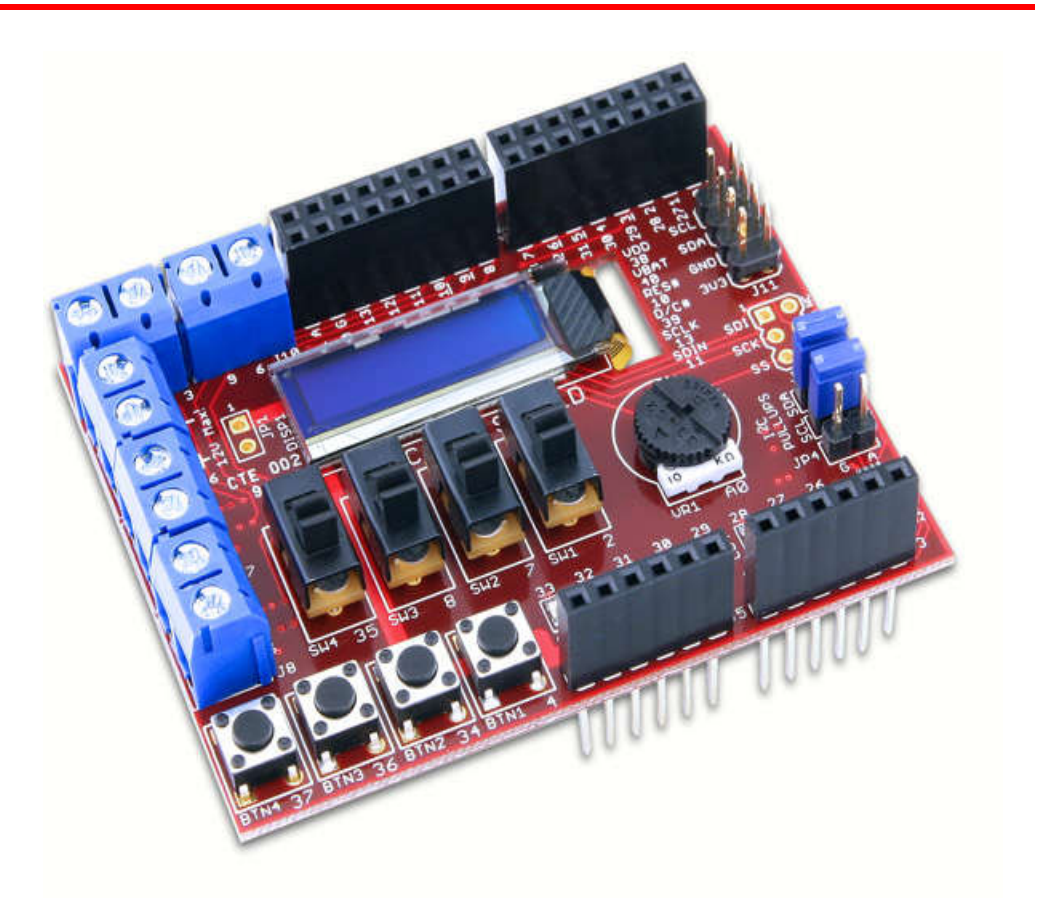

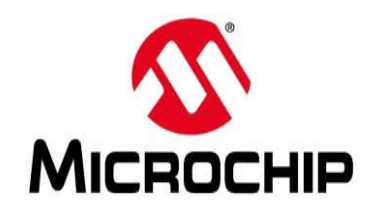

# **chipKIT™ Wi-FIRE**

- **PIC32MZ MCU w/ 2MB Flash, 512K RAM**
- **200 MHz 32-bit MIPS core**
	- Four 64-bit accumulators
	- Floating Point Unit
- **MRF24WG0MA WiFi module**
- **Micro SD card slot**
- **50 MHz SPI ports**
- **USB 2.0 Full-Speed / Hi-Speed controller**
- **43 available I/O pins with on-board user interfaces:**
	- 4 LEDs, 2 Buttons, 1 Potentiometer

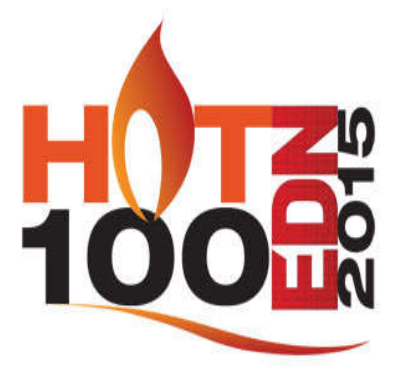

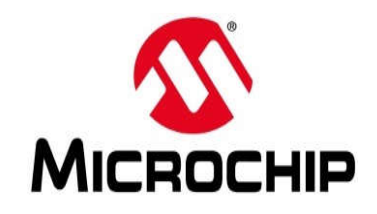

# **Extending the Arduino System: Industrial Applications**

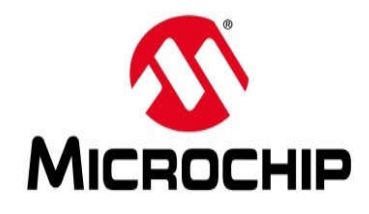

# **OpenXC Platform**

**Open-source CAN bus interface created by Ford**

**Based on chipKIT™ Max32 and Network Shield**

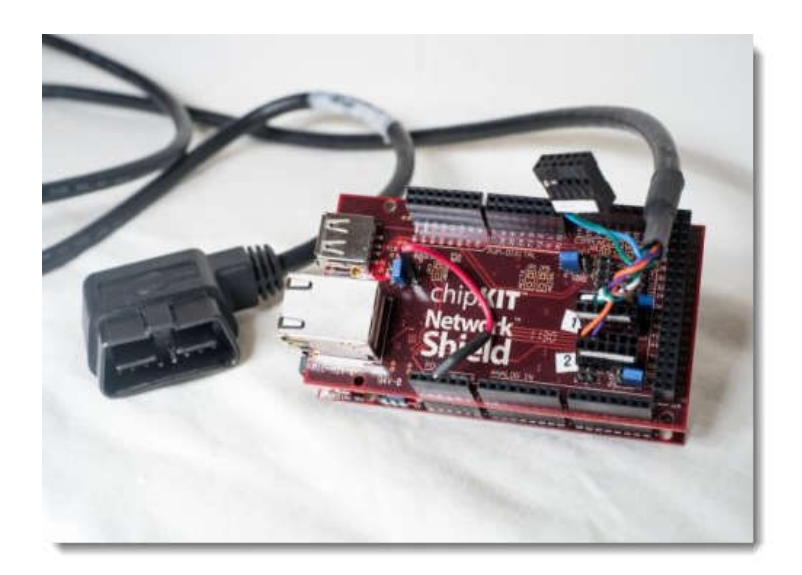

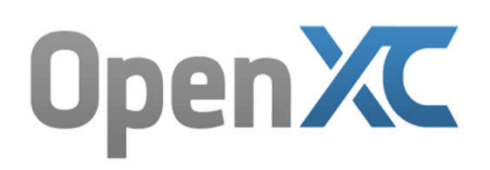

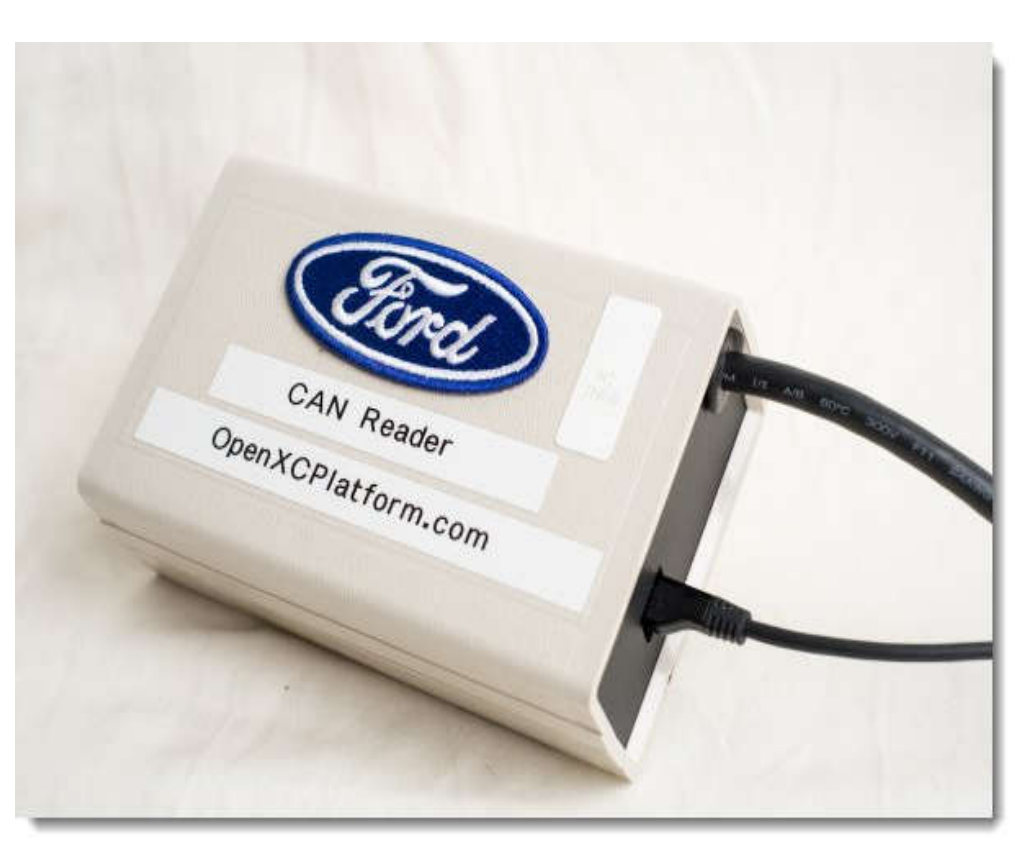

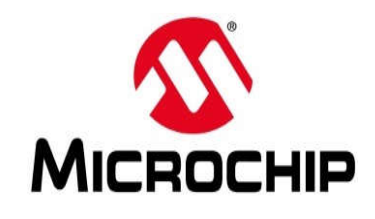

#### **OpenBCI Brain Computer Interface**

**Open-source brain research tool, funded by Kickstarter**

**Used at many leading institutions**

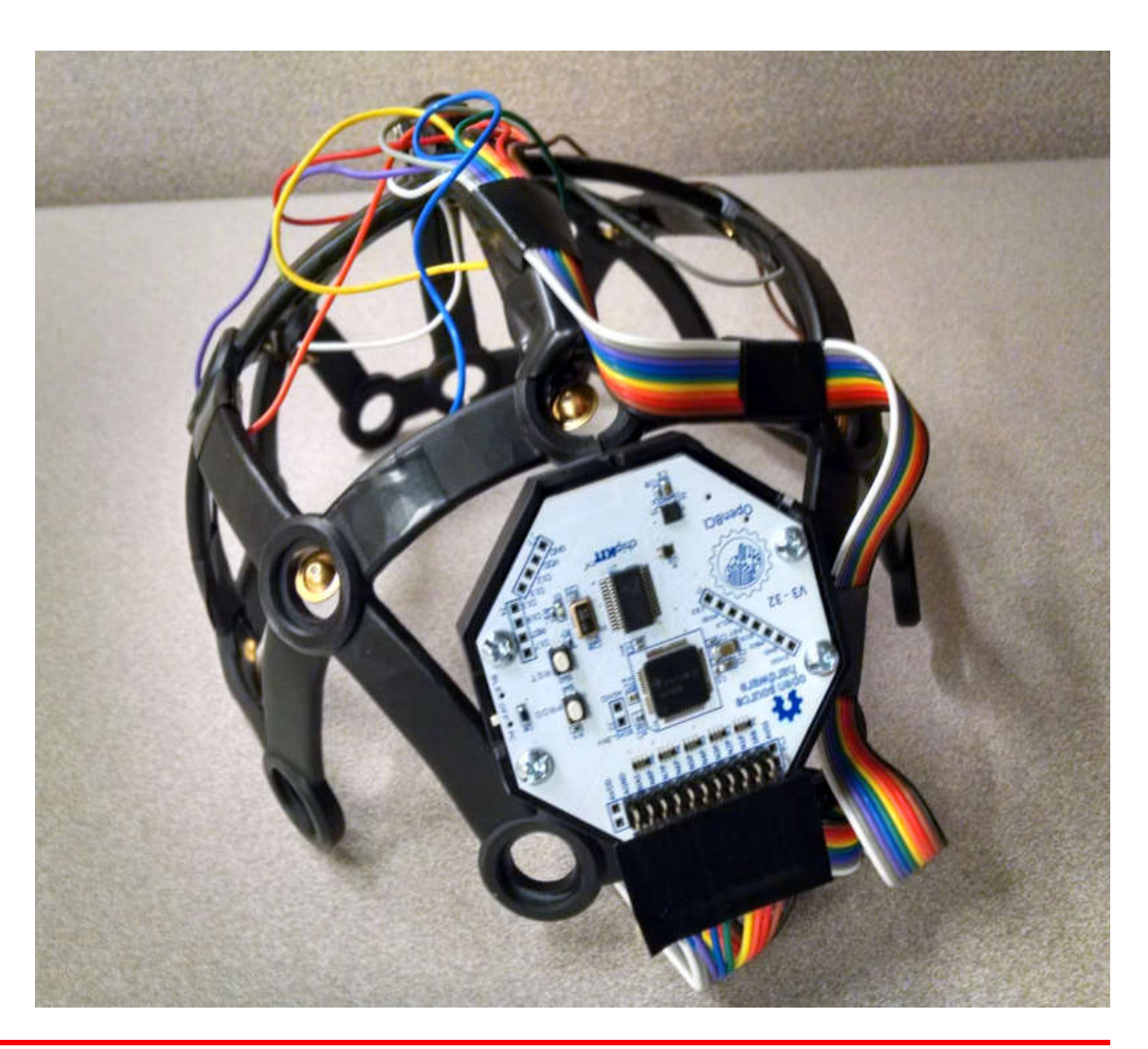

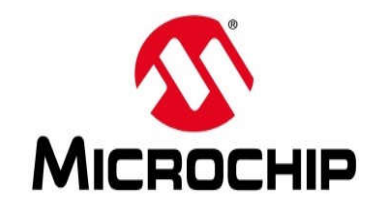

#### **PONTECH Quick 240 Industrial Controller**

#### **Open-source factory automation controller, based on chipKIT Max32**

**Used at biomedical and electronics factories in California**

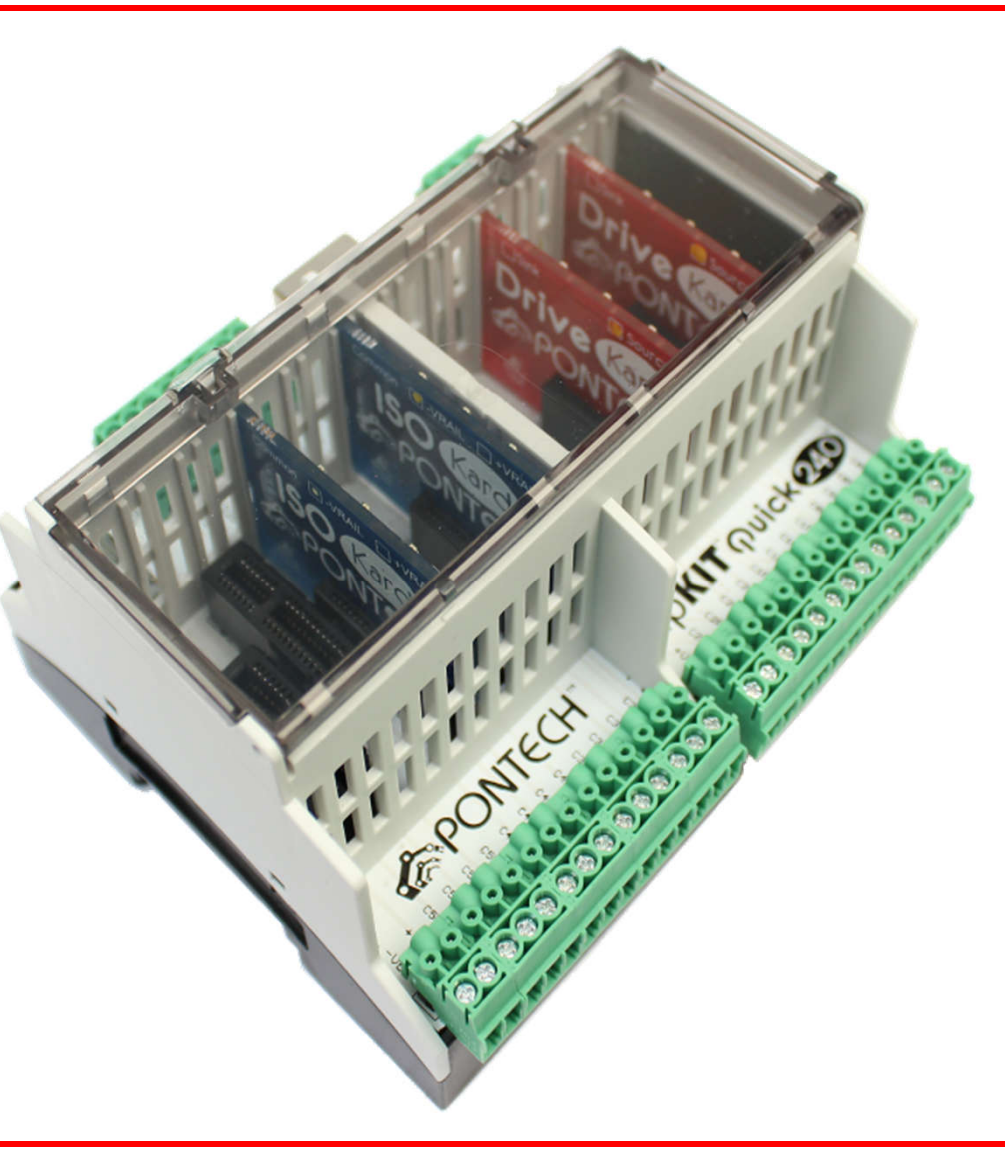

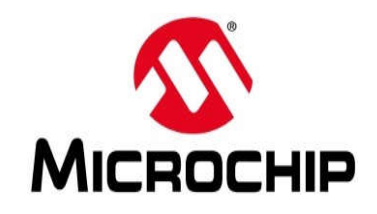

# **Extending the Arduino System: Runtime Environment**

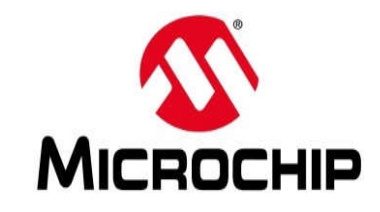

## **Here are some of the C++ libraries we have contributed to the community:**

**Core Timer SoftPWMServo Task Manager SoftSPI DSPI DTWI**

**TCP/IP Stack HTTP Server DFATFS DSDVOL RAMVOL DisplayCore**

*Where there is overlap with a standard Arduino library, we've enhanced it with additional error codes and/or callback functions.*

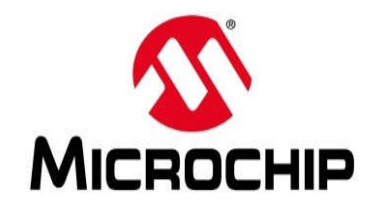

- **Simple time-based callback mechanism for scheduling system functions**
- **Registered functions are called from ISR context**
- **25ns resolution, up to 90s in the future**
- **Only a few Core Timer functions are permitted, to minimize latency**
- **Provides for accurate timing of system functions**

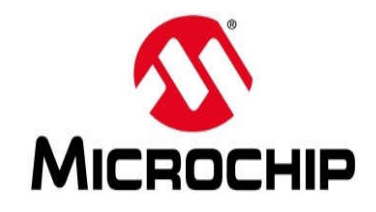

- **Utilizes Core Timer functions to schedule RC servo or AnalogWrite() type PMW output**
- **Can run 82 servos simultaneously using only 10% of CPU time with very low jitter**
- **All pins can be servo or PWM output, simplifying project development**

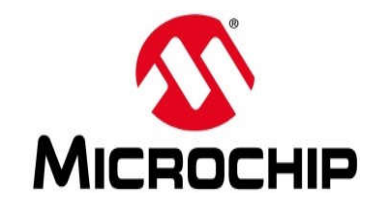

#### **SoftPWMServo Example**

```
#include <SoftPWMServo.h>
char dim = 0;
void setup() {}
void loop() {
  SoftPWMServoPWMWrite(0, dim++); // fade pin 0
  delay(20);
  if (dim == 70) dim = 0;
}
```
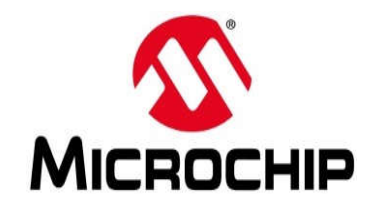

- **User can register functions to be called at periodic intervals, or at a specific time**
- **Task scheduling is hidden within system functions loop() and delay()**
- **Scheduling is non-preemptive and round-robin**
- **Complexity is hidden from the user**

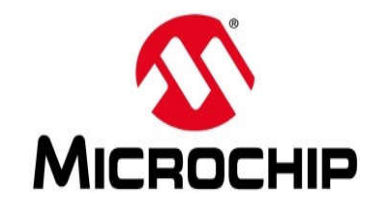

```
#include <SoftPWMServo.h>
char dim = 0;
void UpdateLED(int id, void * tptr) {
  SoftPWMServoPWMWrite(0, dim++); // fade pin 0
  if (dim == 70) dim = 0;
}
void setup() {
  createTask(UpdateLED, 20, TASK_ENABLE, NULL);
}
void loop() {}
```
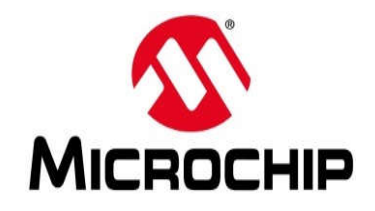

- **SoftSPI supports basic SPI comms on any set of 4 pins**
- **Multiple slaves on one SPI bus can be problematic; SoftSPI allows for arbitrary separate SPI busses**
- **PIC32 speed and efficiency is leveraged to hide bit-banging complexity**

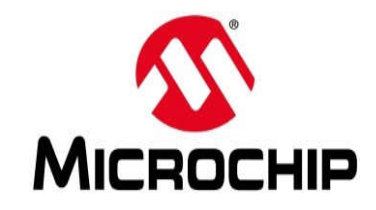

#### **SoftSPI Example**

```
#include <SoftSPI.h>
SoftSPI spi;
/* … */
 spi.begin(pinSS, pinMOSI, pinMISO, pinSCK);
 spi.setSpeed(250000); // 250 kHz
 spi.setMode(SSPI_MODE0);
 spi.setDirection(SSPI_SHIFT_LEFT);
 spi.setDelay(6); // 6 uSec
/* … */
 spi.setSelect(LOW);
 spi.transfer(5, Send_Bytes, Receive_Bytes);
 spi.setSelect(HIGH);
```
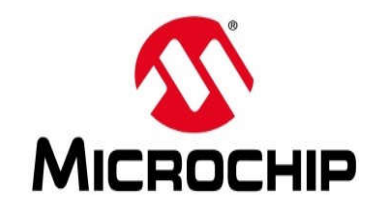

- **DSPI supports advanced SPI comms**
- **Uses all hardware SPI ports on chipKIT boards (2, 4, or 6) up to 50 MHz**
- **Supports 32-bit transfers and block transfers under Interrupt control**

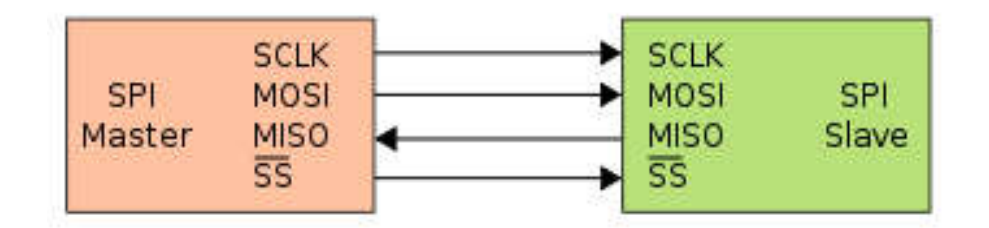

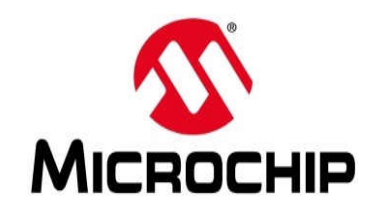

- **Digilent's Embedded IP Stack**
	- Mostly, RFC 1122 / 793 compliant
	- Supports multiple concurrent network interfaces
- **Written in C, with C++ wrappers**
- **Processor Specific Hardware Abstraction Layer**
	- Big/Little Endian, Timers, Checksum, Processor speed
- **MAC/PHY Abstraction Layer (Network Adaptors)**
- **Memory Abstraction Layer**
	- Network Packets and Socket Buffers
- **Designed for a cooperative, non-preemptive embedded environment**

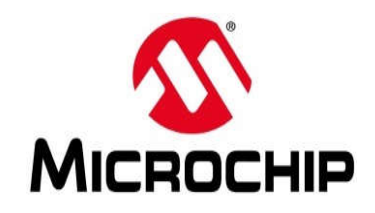

#### **Implements basic HTTP Server framework**

- Manages Network / WiFi connections, TCP sockets, cooperative task scheduling
- Manages reading / writing data from / to the TCP socket, URL identification, line parsing, and calling Compose functions
- **Provides helper functions to create basic HTTP headers**
- **Enables multiple concurrent connections and page processing**

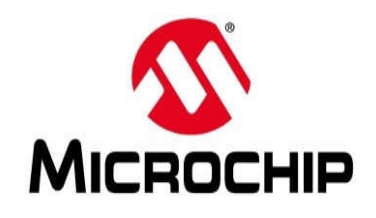

## **Robust Network Software**

**Torture testing with 30 clients banging away on a server for days at a time**

**Every router is different; creating a truly robust system is difficult**

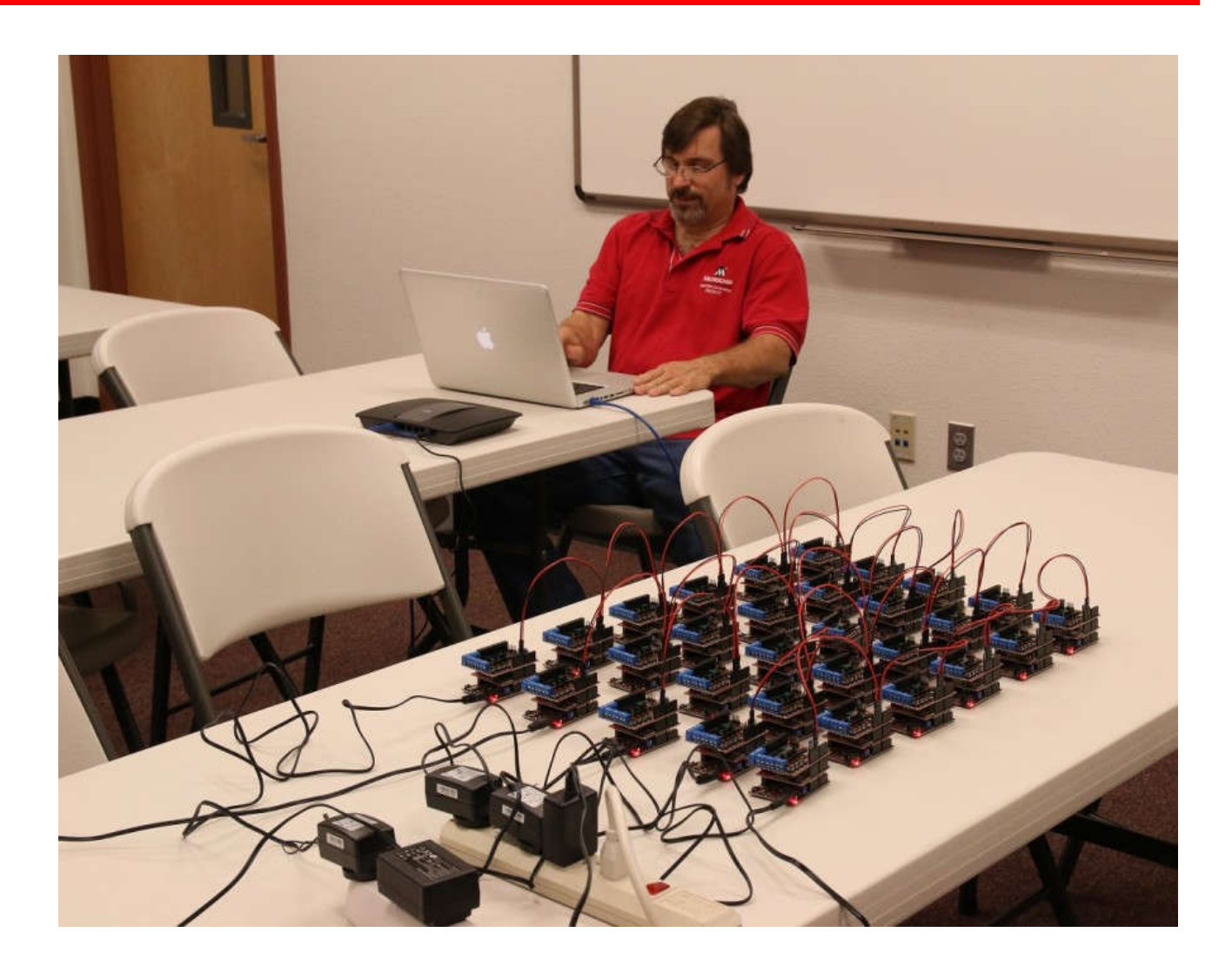

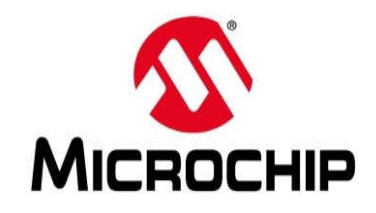

# **DFATFS Library**

**Several chipKIT boards have microSD card slots**

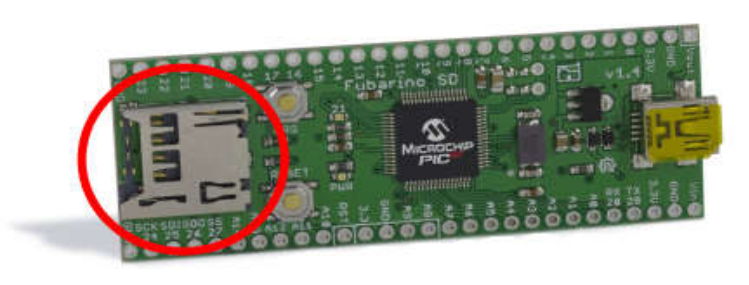

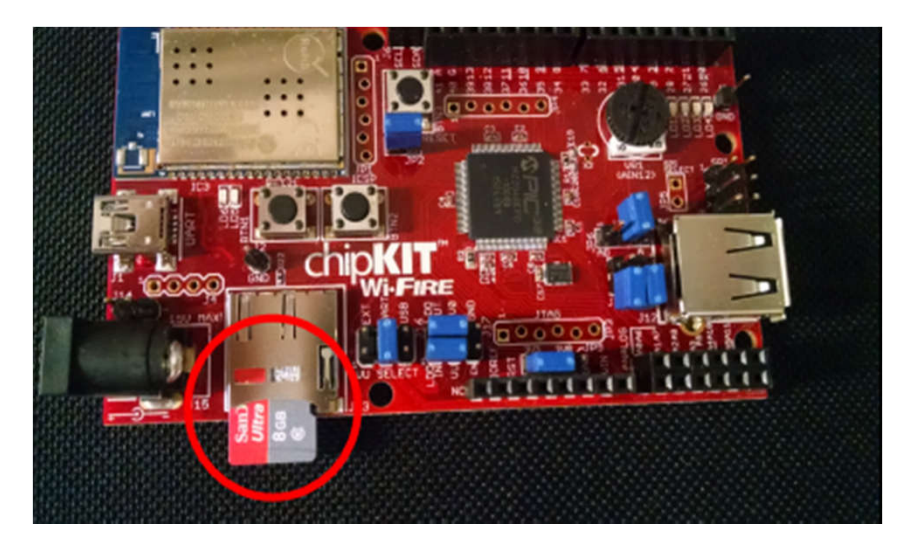

- **Users can mount Windows-compatible file systems, create and access files stored on memory cards**
- **Supports virtual disk volumes in internal or SPI RAM**
- **Up to 5 volumes can be mounted and used at once**

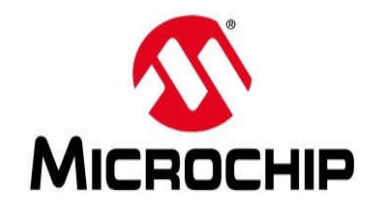

#### **DSDVOL Example**

**#include <DSDVOL.h>**

```
// create the sd volume and a file instance to use
DefineSDSPI(dSDSpi); // Create an SPI object
DSDVOL dSDVol(dSDSpi); // Create an SD Vol
DFILE dFile; // Create a File handle
/* … */
// Mount the SD Vol to drive "0"
// Use the helper Volume strings provided by szFatFsVols
if(fr = DFATFS::fsmount(dSDVol, DFATFS::szFatFsVols[0], 1)) == FR OK){
   Serial.print("Drive ");
   Serial.print(DFATFS::szFatFsVols[0]);
   Serial.println(" mounted!");
  }
```
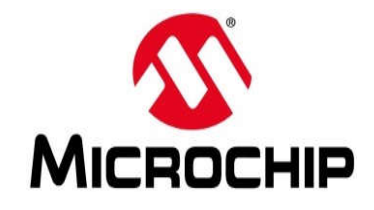

- **Supports several different display types**
	- TFT, OLED, LCD, Virtual, and Touch
- **Provides a large collection of fonts (70+), icons, drivers, and widget toolkits**
- **Uses a modular design to optimize memory use**

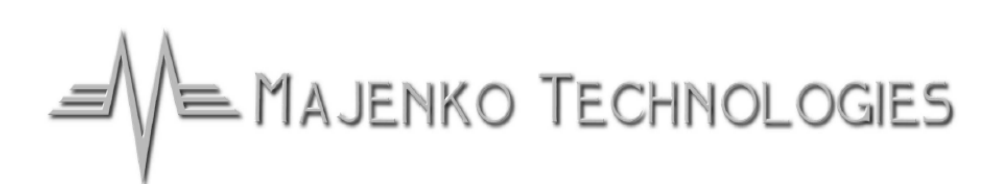

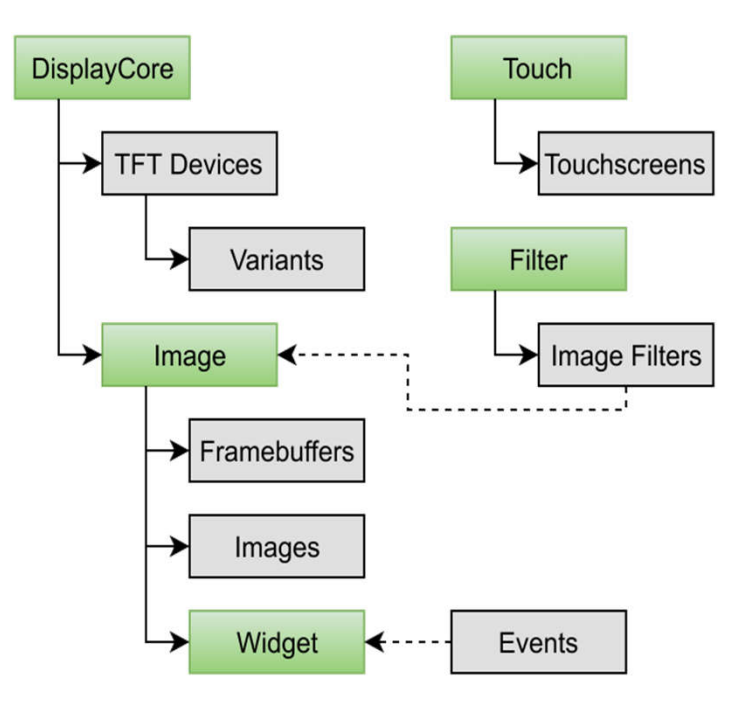

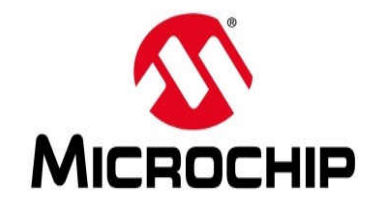

#### **DisplayCore Example**

```
#include <Picadillo.h>
#include <Roboto.h>
Picadillo tft;
void setup() {
    tft.initializeDevice();
    tft.fillSceen(Color::Black);
    tft.setFont(Fonts::Roboto);
    tft.setTextColor(Color::Green);
    tft.setCursor(100, 100);
    tft.println("Hello World");
}
```
**void loop() {}**

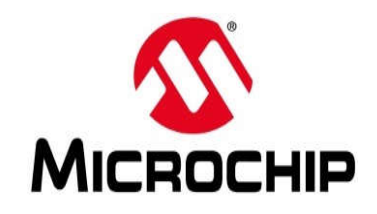

## **What's Coming Soon**

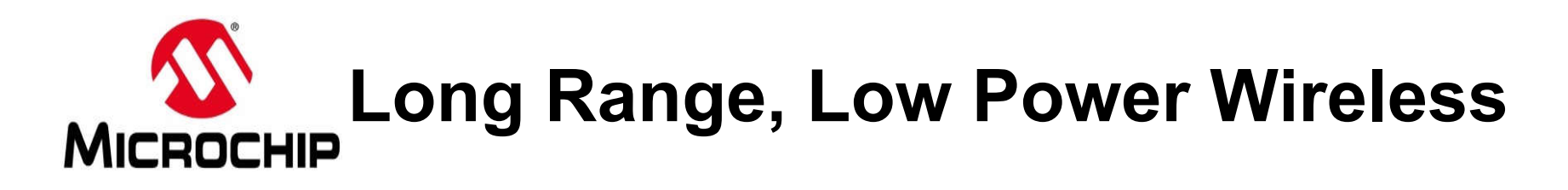

- **RN2483 module has a simple UART interface**
	- **Compatible with any MCU**

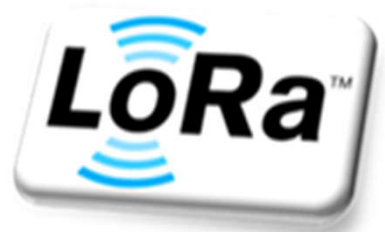

- **Long range coverage with low power**
	- **Up to 5km range in the city**
	- **Up to 15km in the country**
	- **>10 year battery life capability**
- **No interference from Wi-Fi, Bluetooth, GSM, LTE, etc**

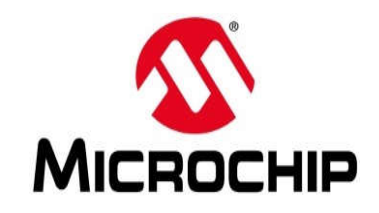

- **Transmit output power:** 
	- **+18 dBm @ 915 MHz (FCC)**
	- **+14 dBm @ 868 MHz (ETSI)**
	- **+10 dBm @ 433 MHz**
- **High sensitivity: down to -148 dBm**
- **Transmit current: 40 mA typical at +14 dBm**
- **Receive current: 14.2 mA typical**
- **Sleep mode/ low power down mode: 1 uA typical**
- **Excellent blocking immunity**

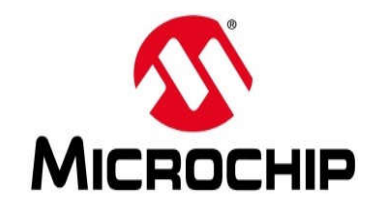

- **Standard C File I/O**
	- **Provides fopen(), fread(), fprintf(), etc.**
- **Harmony USB** 
	- **Provides Hi-Speed, Host, HID, MSD, etc.**
- **Audio Special Effects**
	- **For guitar and other musical instruments**
	- **Provides Filters, Chorus, Flanger, Phaser, etc.**

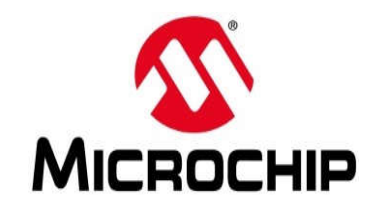

# **MikroE Clicker 2**

- **PIC32MX460 MCU at 80 MHz**
- **512K Flash, 32K RAM**
- **LiPo battery power circuit**
- **2 sockets for Click boards**

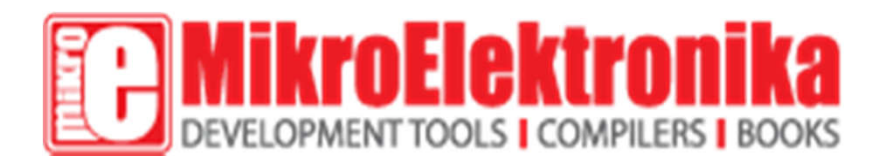

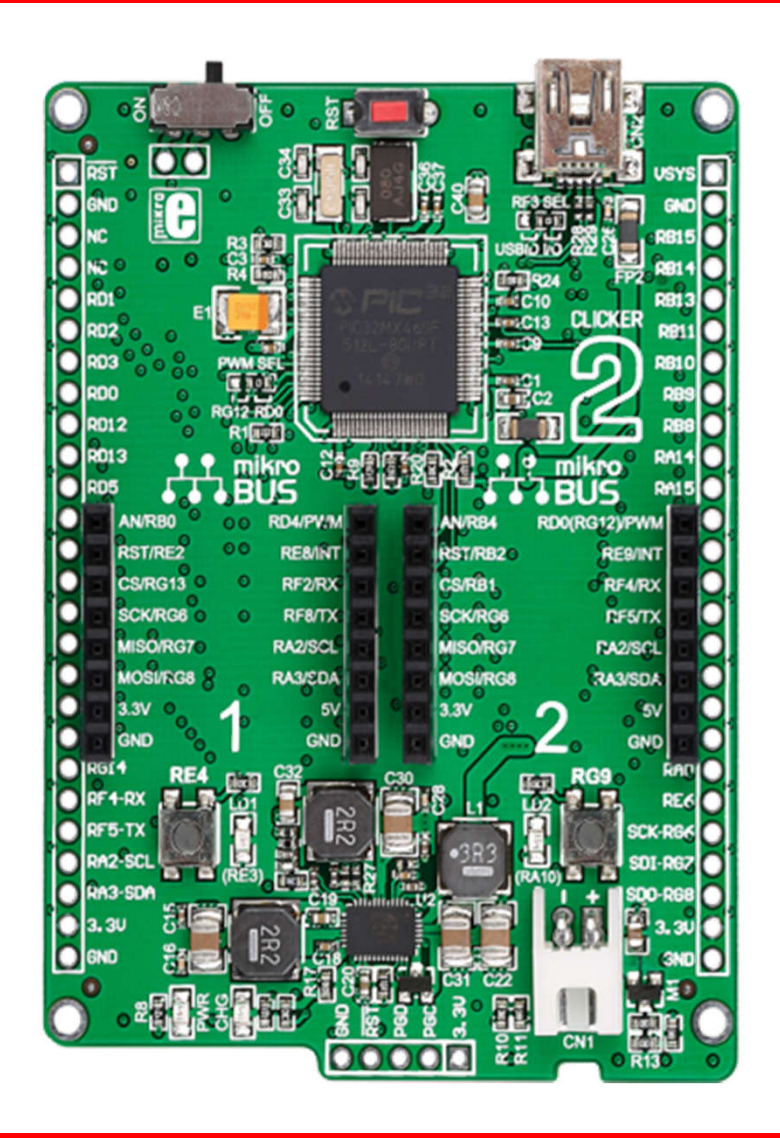

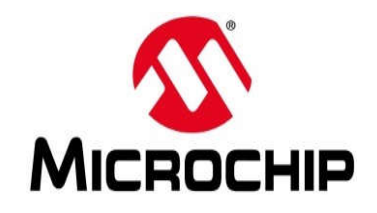

- **PIC32MZ MCU at 200 MHz**
- **2048K Flash, 512K RAM, Floating Point Unit**
- **4 sockets for Click™ expansion boards on the "Flip" side**
- **Uno-style I/O headers**

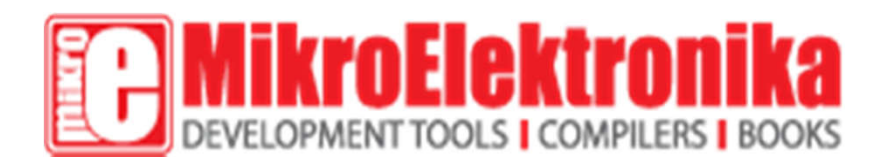

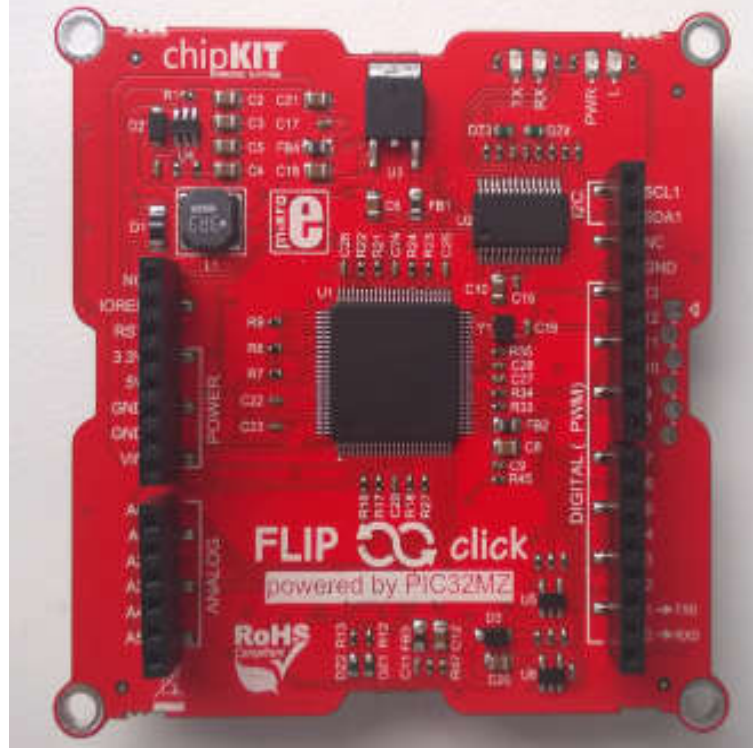

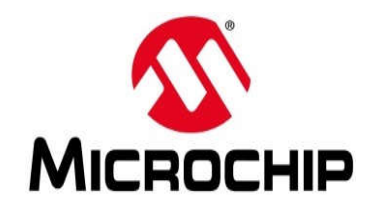

# **chipKIT™ Lenny**

- **PIC32MX270 MCU at 40 MHz**
- **256K Flash, 64K RAM**
- **Peripheral Pin Select (PPS)**
- **Beefy power circuit**

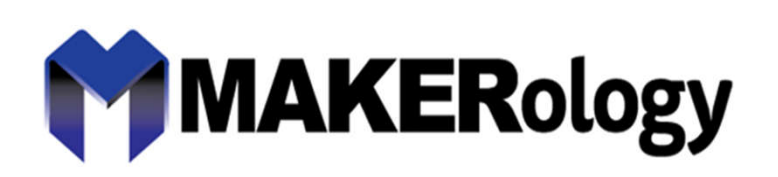

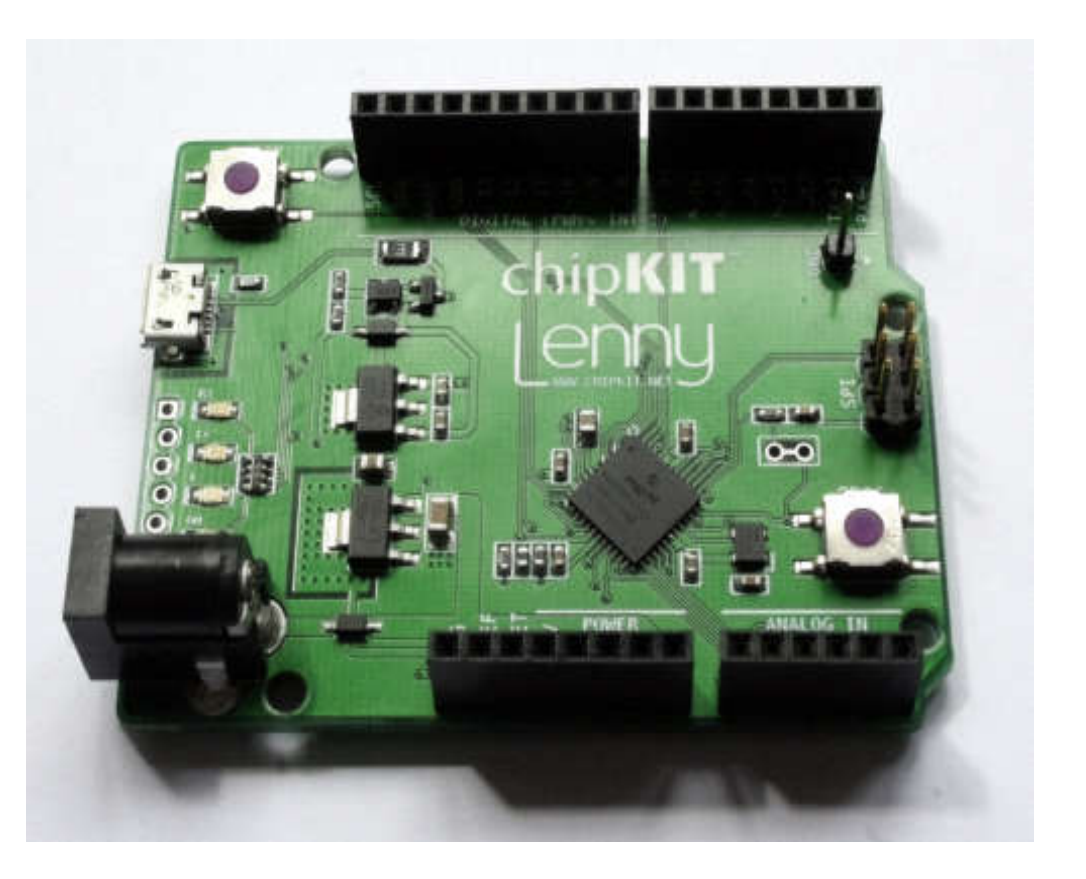

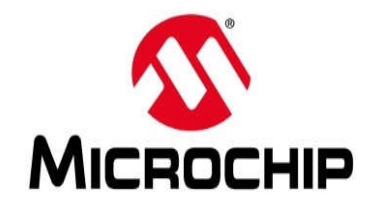

- **Dual mode: Bluetooth Classic and BLE 4.2**
- **Designed for remote monitoring and control**
- **Compatible with 3.3V or 5V MCUs**
- **4 Power FETS (20V, 4A)**
- **4 RX,TX options**

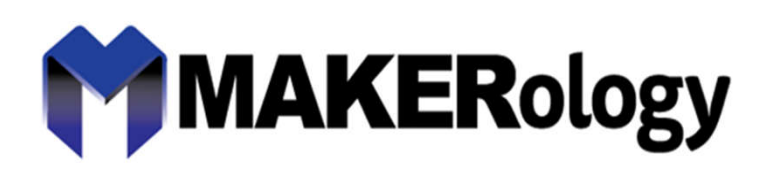

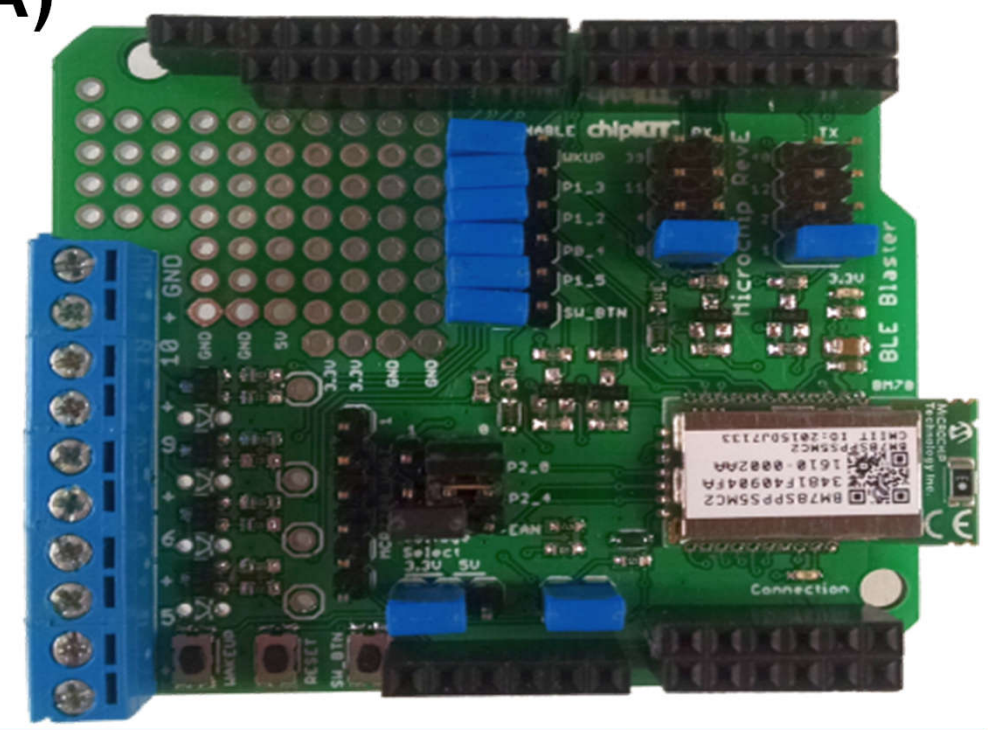

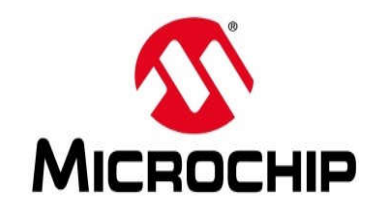

# **chipKIT™ Data Station**

- **Four-channel remote datalogger w/ LoRa® and BLE 4.2**
- **Sends data to remote host, w/ SD card backup**
- **Android app for config and control**
- **Supports these Click™ sensors:**

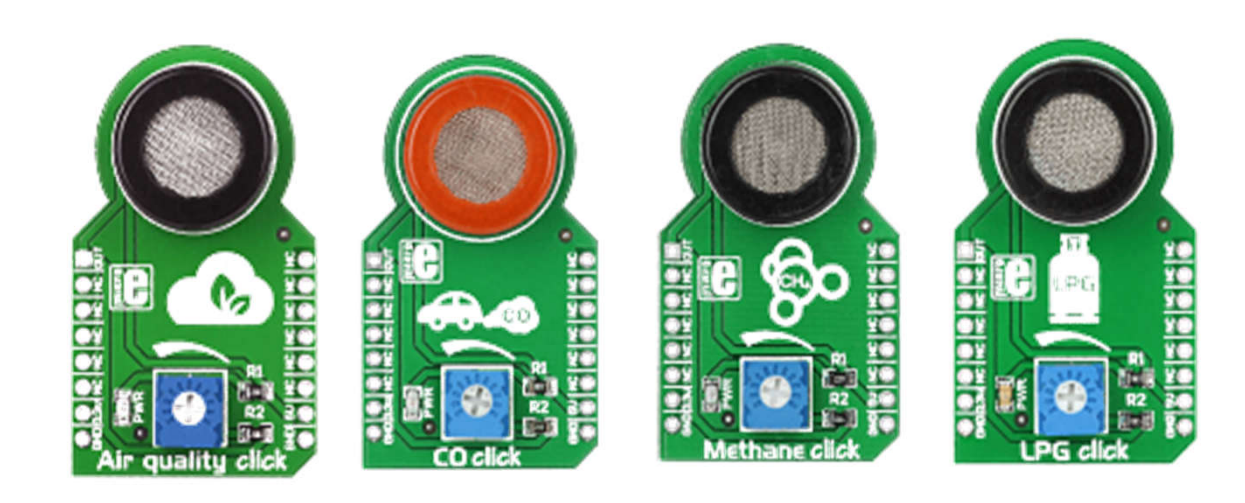

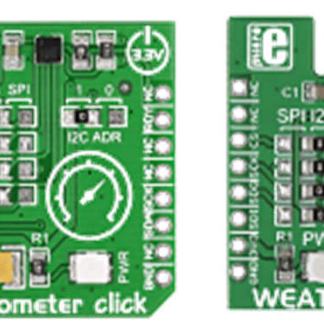

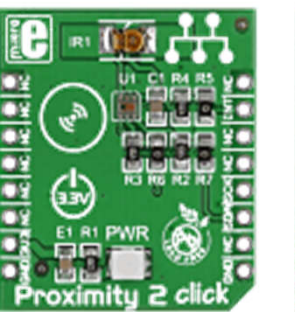

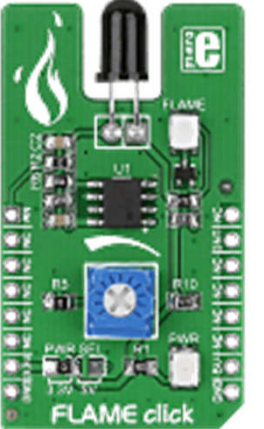

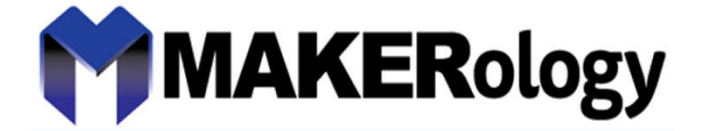

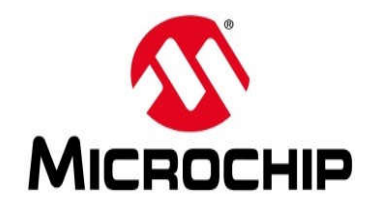

#### **chipKIT™ Data Station**

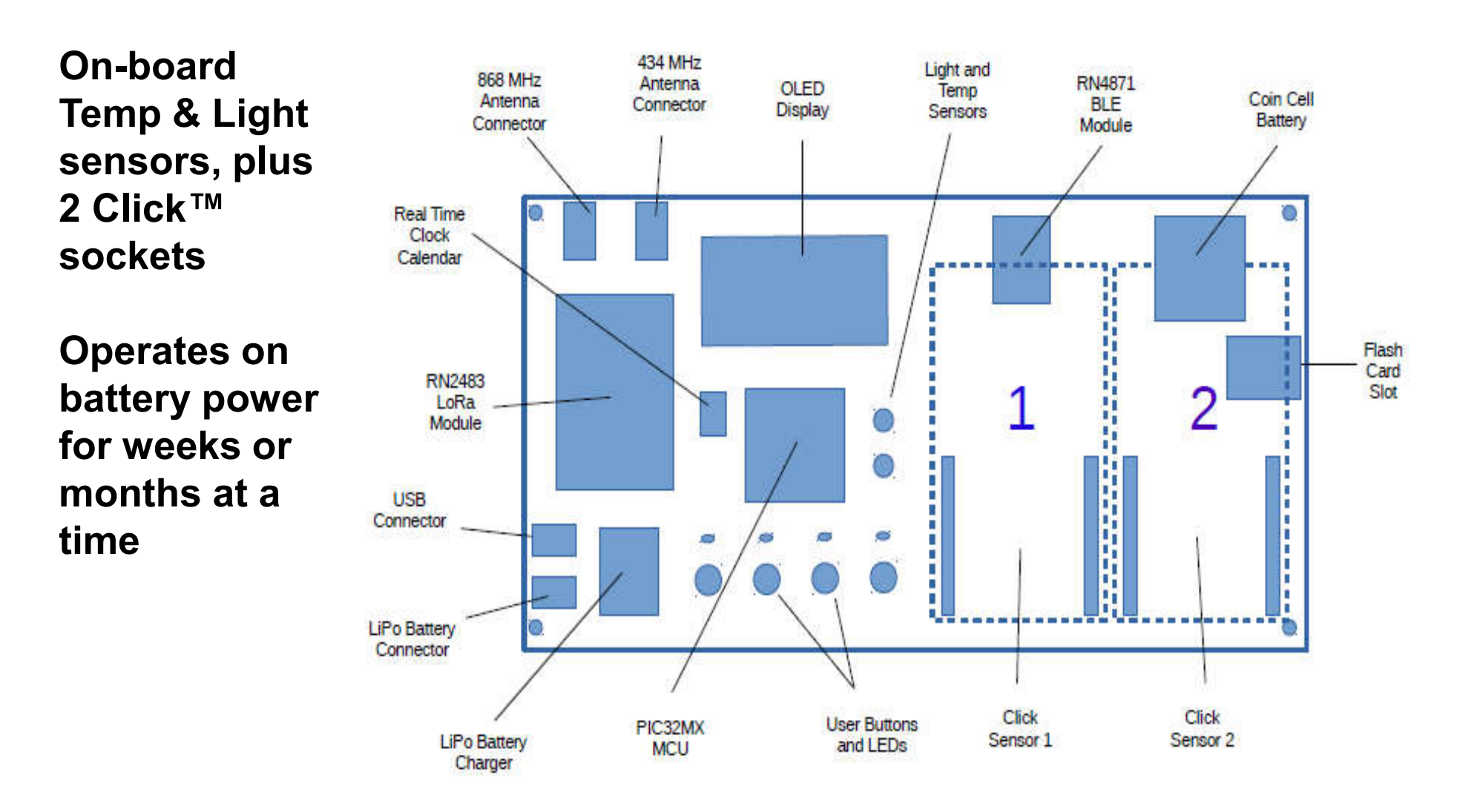

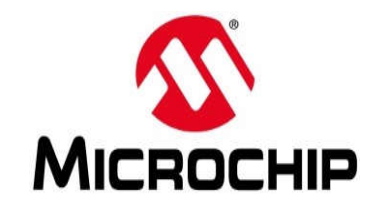

#### **chipKIT™ Data Station**

**Prototype hardware and software available today**

**LoRa® and BLE modules controlled with simple ASCII commands**

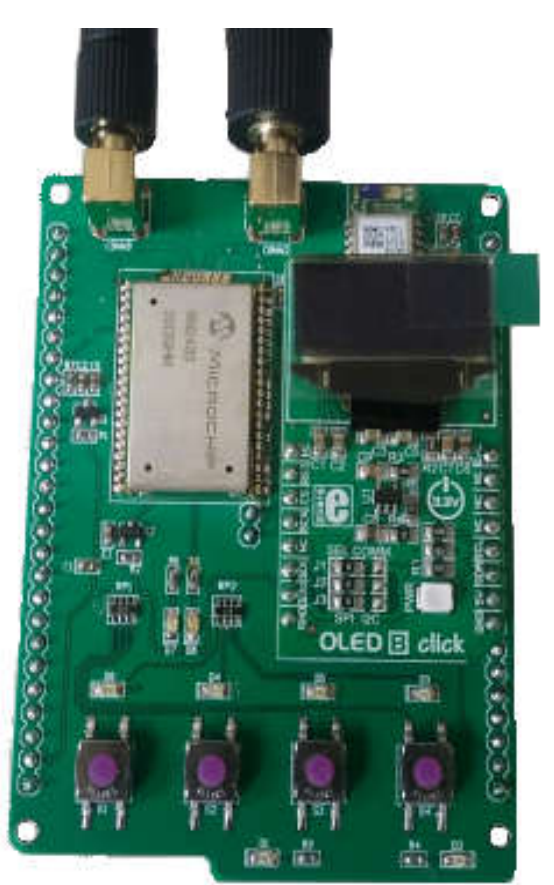

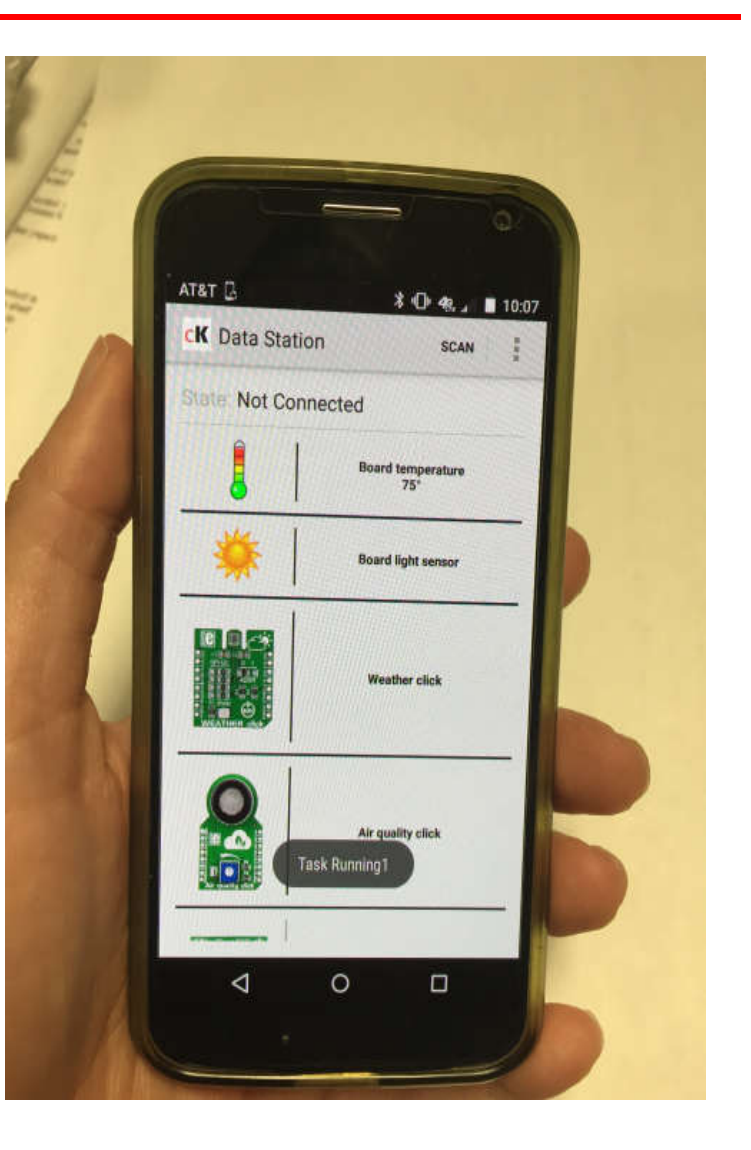

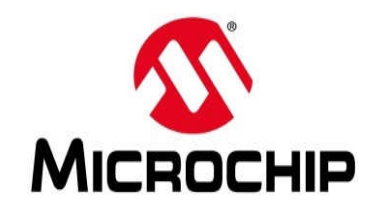

#### **Conclusions**

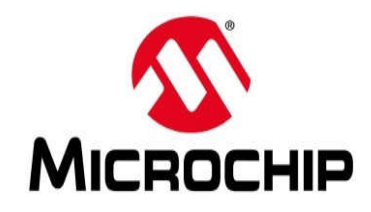

**Competition Can Be Fun**

*… but Cooperation is better*

- **Makers are Self-Directed Innovators**
- **Open Source is Important**
- **Do Good Things in the World**

*… no matter the Challenges*

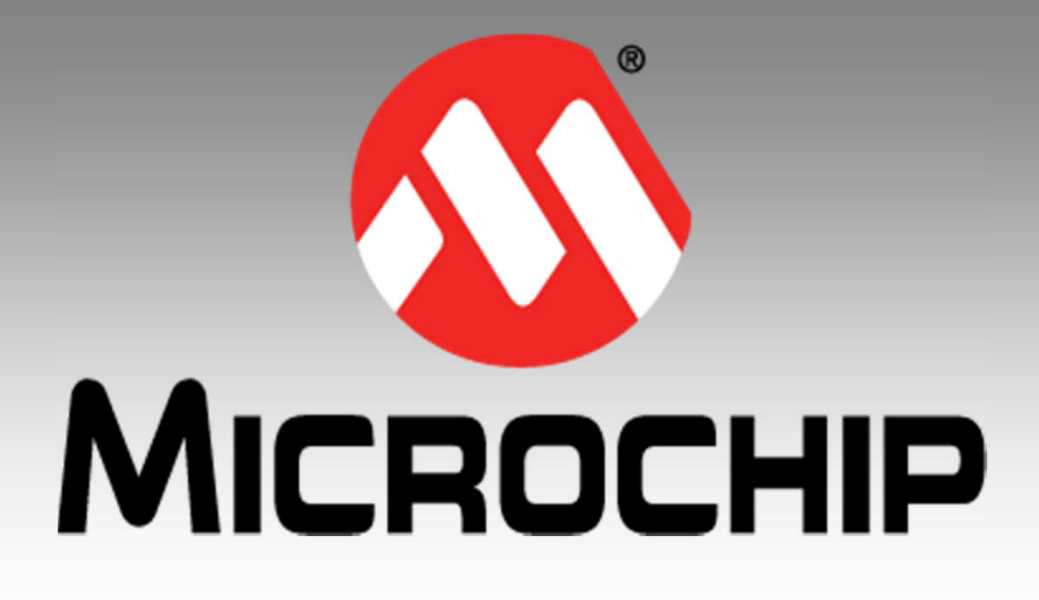

# **Thank you!**